# Adobe Photoshop Creative Cloud 2019 For Windows

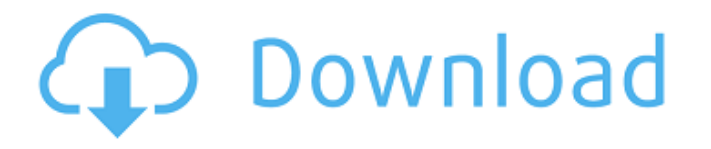

#### **Adobe Photoshop Cc 14 Software Free Download Crack+ License Key Full [Win/Mac]**

Note You can create a number of groups that are based on the layers in a document. To do that, select the layers that you want to make into groups, right-click, and then choose Create a Group from the shortcut menu. 9. \*\*Double-click inside the Create a Group icon\*\*. A new menu appears. 10. \*\*Choose Edit Group\*\*. The Edit Group dialog box opens. 11. \*\*Check the Create sublayers option,

#### **Adobe Photoshop Cc 14 Software Free Download Crack Serial Key Download**

It will cost you \$200.00 but you can download it for free. It is located in the software menu and you can search for it through Goto Web if you are a Mac user. If you are looking for a simpler way to edit files, this is a worthwhile alternative to Adobe Photoshop. So, what you need to use Adobe Photoshop is a computer with an Intel or AMD processor, 2 GB of RAM (4 GB recommended), a CD or DVD drive for installation, and a disk space of 32 GB. Get Download Adobe Photoshop Elements 2019 For Mac Download Adobe Photoshop Elements 2019 For Windows How To Download Adobe Photoshop Elements 2019 For Mac Download it using the following method: Unzip the file to get the installer. Run the installer and start the software. You are now ready to use Adobe Photoshop Elements 2019. FAQ – Frequently asked questions 1. Does Adobe Photoshop Elements 2019 require an update? Yes, Adobe Photoshop Elements 2019 requires an update. But, the update is not a mandatory update. It can be installed separately. To do this, select the following option: Adobe Photoshop Elements 2019 (Mac) Adobe Photoshop Elements 2019 (Windows) You need an internet connection to download this update. If you don't have an internet connection, the installer will present an option to download updates. Click on "Download Update" and wait until the updates are downloaded. 2. Is Adobe Photoshop Elements 2019 portable? Yes, Adobe Photoshop Elements 2019 is portable. Install it on a portable drive to save your edits and edits. If you need to use Photoshop Elements from a different computer, you can simply remove the disk of Adobe Photoshop Elements and plug it into another computer. 3. Can you install Adobe Photoshop Elements 2019 on different computers? Yes, you can. As long as your computer has a CD or DVD drive, the installer can install Adobe Photoshop Elements 2019 on different computers. 4. Is Adobe Photoshop Elements 2019 compatible with the other versions of Photoshop? Yes, the Adobe Photoshop Elements 2019 is compatible with the other versions of the software. 5. Is it worth upgrading to Adobe Photoshop Elements 2019? Yes, it is. You will be able to use the latest features of Adobe Photoshop Elements 2019, but without the expense of a full version of Photoshop. 6. What is the difference between Photoshop Elements

2019 05a79cecff

## **Adobe Photoshop Cc 14 Software Free Download Incl Product Key**

Prior to the event, the librarians who guided participants through the immersive nature of the exhibition said a good number of people felt it was too hard. Despite the challenges, 62% of people felt it met their expectations. Perhaps the first real challenge was to navigate the exhibition space. All the practical puzzles and activities in the exhibition are related to the Interactive TV game of Fantasy Trivia Quiz. The exhibition takes place across four floors and consists of an assortment of objects which stimulate the senses, engage the mind and expand the imagination. The Fiction Scavenger Hunt takes a number of steps. This is a timed game where teams are given a list of suggested answers to questions in the form of a list of words on the floor of the exhibition. They are then sent to the correct part of the exhibition and given a time limit to find evidence relating to the answer. Puzzle logic There is a prize to the team which has correctly found the evidence and produced a picture of the answer. Doing the Fantasy Trivia Quiz is itself a fun and rewarding activity, but the whole event is built around a number of challenges. The VR experience The VR experience occurs with a screen-based program called Genesys, which the librarians said players can experience up to six times on any given date, but people can watch it as many times as they like. Some of the objects in the exhibition are related to the particular theme of the exhibition. Other objects are used to create the narrative of how this version of reality unfolded. Those who experience the exhibition know when they start a game on the VR screen that the choices they make could affect what happens. Participants also have to make choices based on their own knowledge of History, Space and Time. In one game, for example, it is clear there is conflict in the region between those who support a general and those who support a leader, so you have to decide whether to support one side or the other. "It doesn't matter if you don't know the answer. It's about debating with yourself in your head whether you think it's right or wrong to do this," said one participant. Librarians from the Australian Library and Information Association and the Story Noodle Theatre Company provided literacy support to participants. The Big Bang Theory's Dr Sperber said the exhibition did not

### **What's New In?**

Q: How do I get a higher-than-expected amount of water from partial submersions? So, I'm a bit of a noob when it comes to physics and reading things about it, but here's what I've read/come up with so far. Here's a rather confusing diagram (with X's where it gets less confusing): (sources: 1, 2) According to my understanding of things, the shape of the parabolic curve tells us that if we start with a single bubble, then we get a certain amount of pressure at some point. Then, if we push it out, the amount of water we get at the bottom of the column is:  $\frac{mc^2}{2}\cdot\frac{V}{R^2}=\frac{1}{2}\cdot\frac{P}{R}$ \$ where \$m\$ is the mass, \$V\$ is the volume, \$c\$ is the speed of light, and \$R\$ is the radius. This all agrees with the diagram with the exception that I don't understand why there is a value before X/Y is reached that is higher than Z. So, if we take the height of Y as starting point, then we get a pressure of: \$\$\frac{1}{2}\cdot P\_{g}\cdot\left(\frac{R}{2}-Y\right)\$\$ which actually is not 2/3rds of the initial pressure because the starting height of Y doesn't seem to change anything in the first calculation. So my question is: how do I get the second number (2/3rds) from this calculation? I want to understand why the pressure is 2/3rds when we go from Y to Z. Is it because of the top/bottom edge of the bucket that makes a difference? (note: The water in the bucket is confined to the area of the bucket, which the diagram doesn't show) A: Since gravity points opposite to the force of buoyancy, so there will be a little more water at the top and a little less water at the bottom of the bucket. The initial pressure at Y is 2/3 times higher than the final pressure at Z. It's not just the top, bottom are less. This is because the net force of gravity is lower if you look down, but towards the bottom

## **System Requirements:**

- Minimum of Intel Core i3-8100, Nvidia GTX 1650, Intel HD Graphics 630, or Radeon RX 560 or AMD RX 560 or higher - Minimum of 4GB DDR4 RAM - 16GB of internal storage - Free hard drive space approximately 2GB - Minimum of 40GB of available space on external storage - Recommended 60GB or more of available space on external storage - Windows 10 or later - 4GB RAM for OS installation - 5GB of free hard drive space - Free internal memory

<https://www.ccp.edu/system/files/webform/admissions/2022/jun/oil-painting-photoshop-action-download.pdf>

<https://zum-token.com/adobe-photoshop-cs3-with-keygen-quicker-download-with-crack/>

<https://kjvreadersbible.com/download-adobe-photoshop-cs6-full-version-for-windows/>

[https://sattology.org/wp-content/uploads/2022/07/geometric\\_shapes\\_for\\_photoshop\\_free\\_download\\_csh.pdf](https://sattology.org/wp-content/uploads/2022/07/geometric_shapes_for_photoshop_free_download_csh.pdf)

<https://tailormade-logistics.com/sites/default/files/webform/zavekeil99.pdf>

<https://wheelswedeliver.com/system/files/webform/drivers-wanted/photoshop-cs5-mac-download.pdf>

<https://obzorkuhni.ru/wp-content/uploads/2022/07/reagia.pdf>

[https://champlife.de/wp-content/uploads/2022/07/Aesthetic\\_Free\\_Brushes\\_\\_2510\\_Free\\_Downloads.pdf](https://champlife.de/wp-content/uploads/2022/07/Aesthetic_Free_Brushes__2510_Free_Downloads.pdf)

<https://isps.yale.edu/system/files/webform/free-photoshop-download-for-pc-full-version.pdf>

<https://golden-hands.co/how-to-install-photoshop-on-chromebook/>

[https://gamelyss.com/wp-content/uploads/2022/07/adobe\\_photoshop\\_image\\_to\\_jpg\\_converter\\_free\\_download.pdf](https://gamelyss.com/wp-content/uploads/2022/07/adobe_photoshop_image_to_jpg_converter_free_download.pdf) <https://santoshkpandey.com/wp-content/uploads/2022/07/verode.pdf>

[https://www.merexpression.com/upload/files/2022/07/nLAWwbfJunwCp5pFrnu6\\_01\\_e85f9686068ddf5bdbaba52dfbe8f2f0\\_fi](https://www.merexpression.com/upload/files/2022/07/nLAWwbfJunwCp5pFrnu6_01_e85f9686068ddf5bdbaba52dfbe8f2f0_file.pdf) [le.pdf](https://www.merexpression.com/upload/files/2022/07/nLAWwbfJunwCp5pFrnu6_01_e85f9686068ddf5bdbaba52dfbe8f2f0_file.pdf)

<http://DUBAIPROPERTY.SALE/?p=3410>

<https://www.careerfirst.lk/system/files/webform/cv/online-photoshop-software-free-download.pdf>

<http://www.sweethomeslondon.com/?p=>

[https://artemistechstaffing.com/wp-content/uploads/2022/06/photoshop\\_lighting\\_effects\\_actions\\_free\\_download.pdf](https://artemistechstaffing.com/wp-content/uploads/2022/06/photoshop_lighting_effects_actions_free_download.pdf) <https://www.scarvescustom.com.au/sites/www.scarvescustom.com.au/files/webform/adobe-photoshop-14-free-download.pdf> <https://digipal.ps/blog/index.php?entryid=3517>

[https://jfaki.blog/wp-content/uploads/2022/07/How\\_To\\_Remove\\_Adobe\\_Photoshop\\_CC\\_210\\_Quickly.pdf](https://jfaki.blog/wp-content/uploads/2022/07/How_To_Remove_Adobe_Photoshop_CC_210_Quickly.pdf)